# <span id="page-0-0"></span>zebrafishprobe

October 2, 2015

zebrafishprobe *Probe sequence for microarrays of type zebrafish.*

## Description

This data object was automatically created by the package AnnotationForge version 1.9.7.

#### Usage

data(zebrafishprobe)

#### Format

A data frame with 249752 rows and 6 columns, as follows.

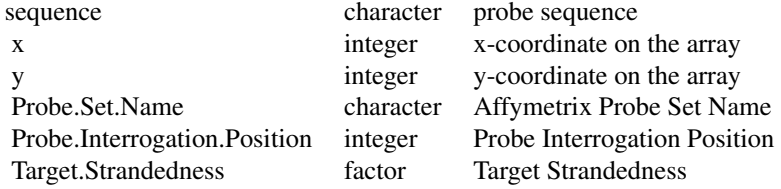

### Source

The probe sequence data was obtained from http://www.affymetrix.com. The file name was Zebrafish\\_probe\\_tab.

# Examples

```
zebrafishprobe
as.data.frame(zebrafishprobe[1:3,])
```
# Index

∗Topic datasets zebrafishprobe, [1](#page-0-0)

zebrafishprobe, [1](#page-0-0)